# Keras: Handwritten Digit Recognition using MNIST Dataset

IIT PATNA

January 31, 2018

1 / 30

 $209$ 

イロト 不優 ト 不思 ト 不思 トー 理

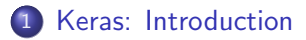

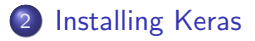

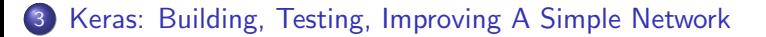

<span id="page-1-0"></span>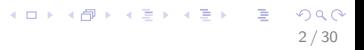

### Architecture of a Neural Network

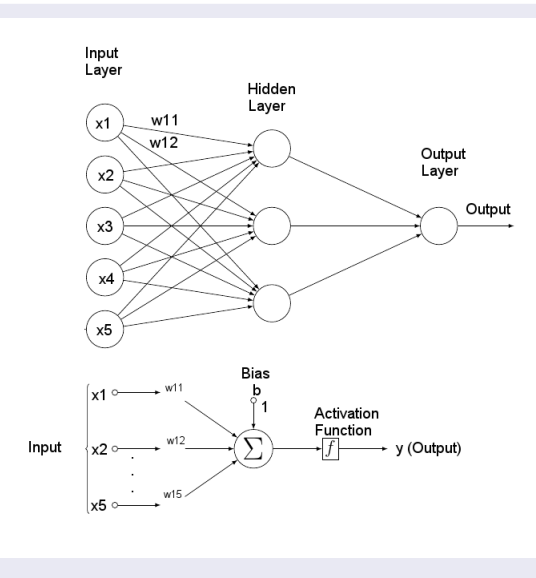

<span id="page-2-0"></span>Figure : A Neural Netwo[rk](#page-1-0)  $3/30$ 

### Keras is

- high-level neural networks library
- written in Python
- capable of running on top of
	- TensorFlow (open source software library for numerical computation)
	- Theano (numerical computation library for Python)
	- CNTK (Microsoft Cognitive Toolkit): Deep learning framework
- **o** developed with a focus on enabling fast experimentation (through user friendliness, modularity, and extensibility)

### **•** Modularity

- configurable modules
	- neural layers, cost functions, optimizers, initialization schemes, activation functions, regularization schemes are all standalone modules that you can combine to create new models
- **O** Minimalism
	- Each module should be kept short and simple
- Easy extensibility
	- New modules are simple to add (as new classes and functions)
	- suitable for advanced research
- Work with Python
	- Models are described in Python code, which is compact, easier to debug, and allows for ease of extensibility
- Python  $2.7+$
- numpy: fundamental package for scientific computing with Python
- **•** scipy: library used for scientific computing and technical computing
- Matplotlib (Optional, recommended for exploratory analysis)
- HDF5 and h5py (Optional, required if you use model saving/loading functions)

<span id="page-5-0"></span>6 / 30

イロト イ押 トイヨ トイヨ トー

**o** Theano

Follow instructions provided in "keras installation" file

7 / 30

 $209$ 

イロメ イ団メ イモメ イモメー 毛

Alternatively you may visit [Keras Installation Page](https://keras.io/#installation)

- **•** Models
- **•** Layers
- Preprocessing
- **•** Metrics
- **•** Optimizers
- **•** Activations
- **•** Datasets
- **•** Constraints
- and many more...

<span id="page-7-0"></span>8 / 30

 $209$ 

**E** 

メロメ メ御き メミメ メミメ

### Model

- core data structure of Keras
- a way to organize layers
- Two types:
	- **•** Sequential
	- Model class API
- Sequential Model: a linear stack of layers
- **•** functional API: for defining complex models, such as models with shared layers

9 / 30

画

メロメ メ御き メミメ メミメ

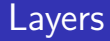

- Core Layers
	- **•** Dense
	- **•** Activation
	- **•** Dropout
	- **•** Flatten
	- many more ...
- Convolutional Layers
- Pooling Layers
- Recurrent Layers
- Your own Keras layers
- and many more ...

### Core Layers

#### Dense

fully connected NN layer: connection to all activation in previous layer

### Activation

- Applies an activation function
	- softmax: usually used on the output layer to turn the outputs into probability-like values
	- relu: rectified linear unit (ReLU), most popular activation function,  $f(x) = max(x, 0)$
	- **a** linear
	- and many more...

#### Dropout

- Applies Dropout to the input
- randomly setting a fraction p of input units to 0
- **•** prevent overfitting

### Optimizer

- **•** the specific algorithm used to update weights while we train our model
- such as sgd (Stochastic gradient descent optimizer)

#### objective function or loss function

- **•** used by the optimizer to navigate the space of weights
- such as *mse* (mean squared error)

#### metrics

- **•** used to judge the performance of your model
- such as *accuracy*

#### **Steps**

- Import libraries and modules
- **•** Load image data
- Preprocess data
- Define model architecture
- **•** Compile model
- **•** Fit and evaluate Model
- Improvements

Henceforth, the example file complements the (incomplete) slides

### Import libraries and modules

• as in example file

#### Dataset

- Keras provides in-built support to many datasets
- such as MNIST
	- **o** database of handwritten digits
	- used extensively in optical character recognition and machine learning research
	- training set of 60,000 examples, and a test set of 10,000 examples
	- digits have been size-normalized and centered in a fixed-size image
	- **•** black and white digits
	- $\bullet$  28×28 pixels
	- Keras provides method to load MNIST data set (example file)

#### Preprocessing input data for Keras

With Theano backend, the depth of the input image must be declared explicitly

15 / 30

メロメ メ御き メミメ メミメ

- MNIST images have a depth of 1
- Also, convert data type to *float32* and normalize values
- **as** in example

#### Preprocessing class labels for Keras

- 10 different classes, one for each digit
- as in example

### Model Architecture

- Usually most time consuming
- Use sequential model
- a Sequential model is declared as  $model = Sequential()$
- **•** Adding layers
	- The model needs to know what input shape it should expect
	- first layer in a Sequential model (and only the first, because following layers can do automatic shape inference) needs to receive information about its input shape
	- Dense(32, input\_dim=784) specifies that it is
		- first (input) layer
		- output dimension is 32  $(1<sup>st</sup>$  argument
		- input dimension is 784
		- If no activation function specified, no activation is applied (ie. "linear" activation:  $a(x) = x$ ).

スポンス ミンス ミン

- one hidden layer with the same number of neurons as there are inputs (784)
- **•** init: name of initialization function for the weights of the layer. normal for values randomly drawn from normal distribution.
- **•** there are many other initializations available in Keras
- rectifier activation function is used for the neurons in the hidden layer
- softmax activation function is used on the output layer to turn the outputs into probability-like values and allow one class of the 10 to be selected as the models output prediction
- Before training, configure the learning process, using compile() method. Three argements:
	- o optimizer: ANN training process is an optimization task with the aim of finding a set of weights to minimize some objective function
	- loss function: the objective function that model try to minimize
	- list of metrics: used to judge performance of model, similar to objective function however not used for training purpose
- Logarithmic loss is used as the loss function
- ADAM gradient descent algorithm is used to learn the weights

#### Train model

using fit() function

Evaluate model on test data

using evaluate() function

# Performance of Simple Network

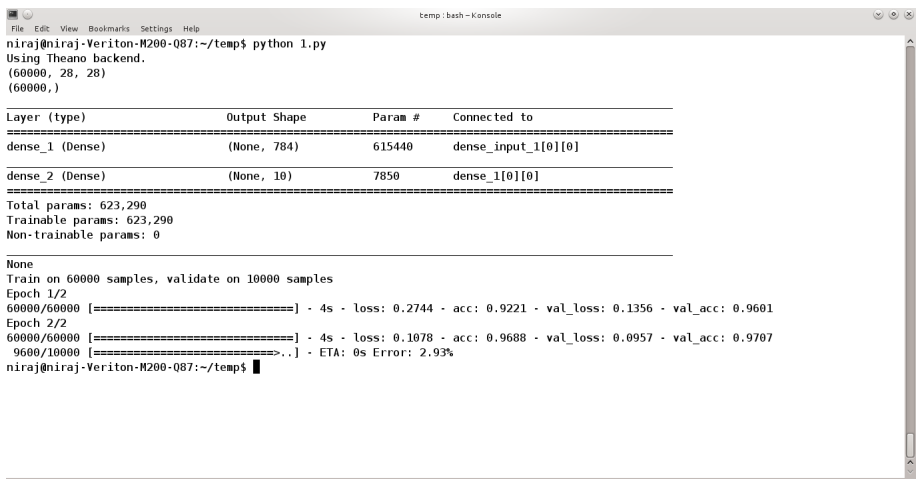

20 / 30

 $2990$ 

**E** 

イロト イ部 トメ 君 トメ 君 ト

temp: bash

# Improving Performance of Simple Network: additional hidden layers

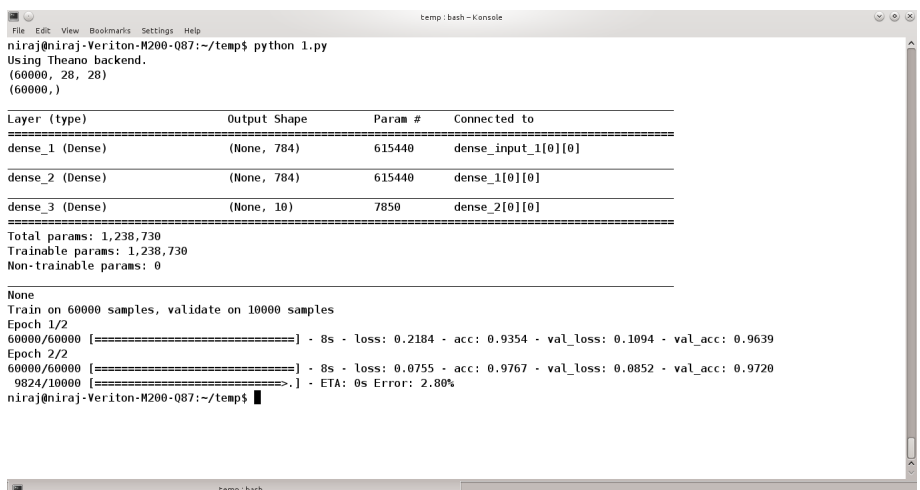

21 / 30

B

 $2990$ 

**K ロ ト K 御 ト K 澄 ト K 差 ト** 

# Improving Performance of Simple Network: additional hidden layers

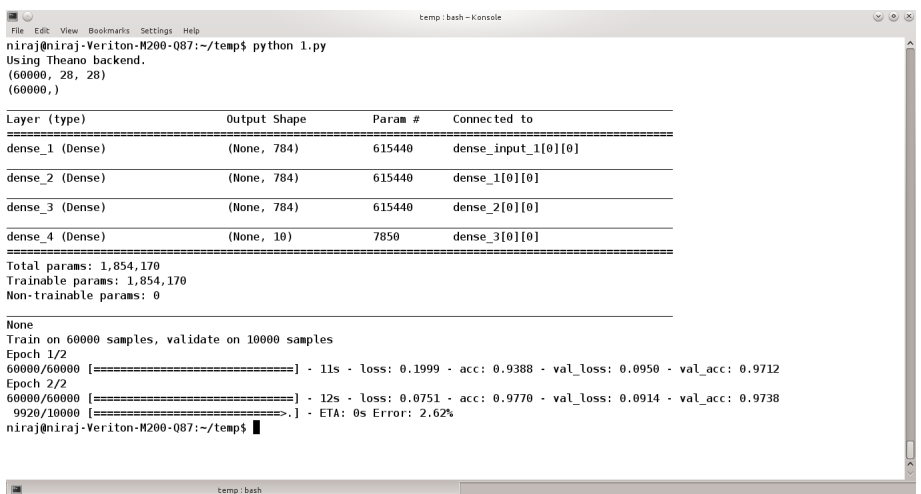

22 / 30

Ε

 $299$ 

メロメ メ御き メミメ メミメ

# Improving Performance of Simple Network: introducing dropout layer

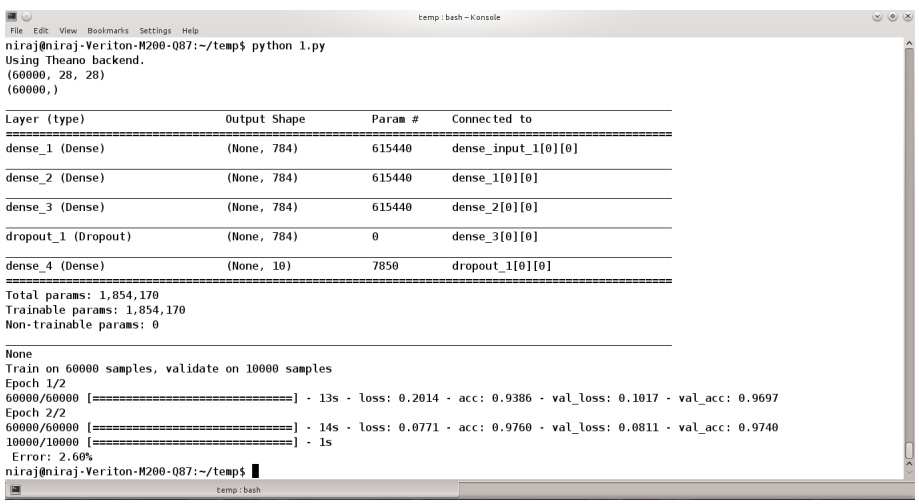

### Improving Performance of Simple Network: using different optimizers

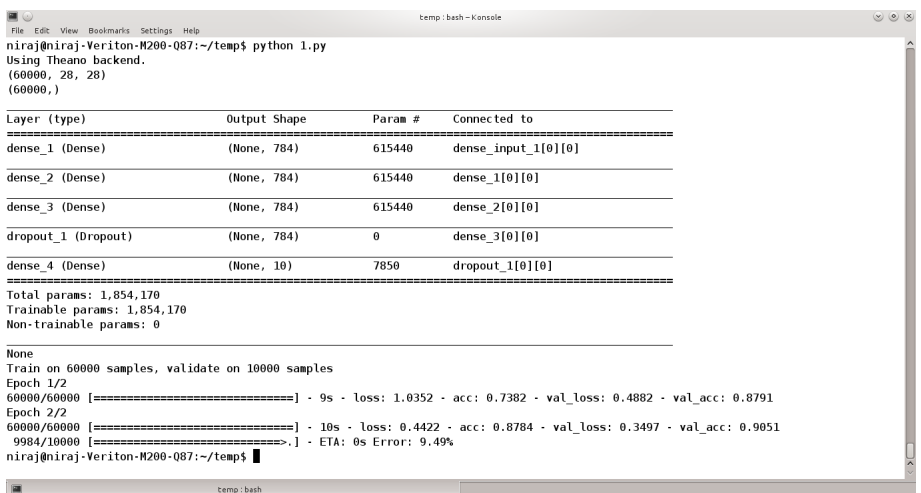

### Improving Performance of Simple Network: training for more number of epochs

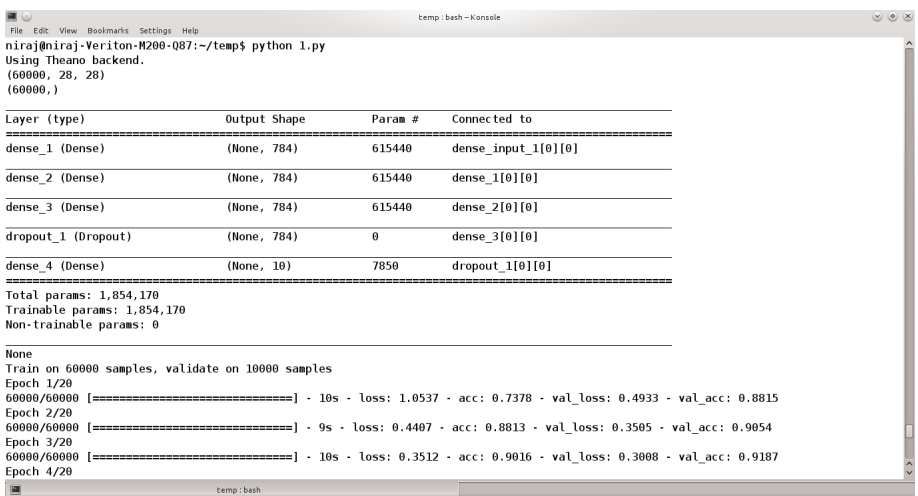

### Improving Performance of Simple Network: training for more number of epochs

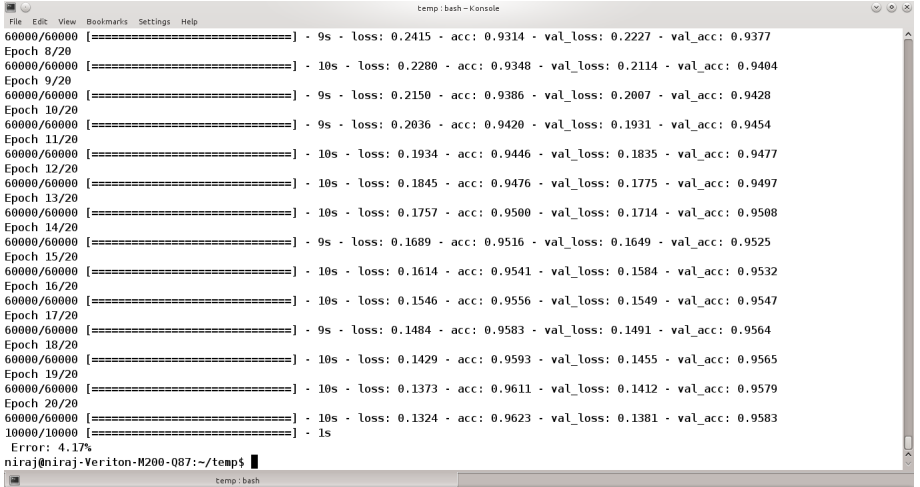

メロメ メ御き メミメ メミメ B  $209$ 26 / 30

#### other options to explore

- different learning rate for optimizer
- number of neurons in hidden layer
- **o** batch size

#### steps to follow to make an efficient image classifier?

o lot of experimentation and testing to get the optimal structure and parameters

28 / 30

 $\Omega$ 

K ロ X K @ X K 할 X K 할 X 시 할

#### Links

- **1 [Keras Official Documentation Page](https://keras.io/)**
- <sup>2</sup> [Keras GitHub page](https://github.com/keras-team/keras)
- **3** [Another GitHub Page](https://github.com/fchollet/keras)
- <sup>4</sup> [GitHub Page MNIST example](https://github.com/wxs/keras-mnist-tutorial/blob/master/MNIST%20in%20Keras.ipynb)
- **6** [Keras Tutorial](https://blog.keras.io/category/tutorials.html)
- **6** [An Example](https://machinelearningmastery.com/handwritten-digit-recognition-using-convolutional-neural-networks-python-keras/)
- **2** [Another Example](https://elitedatascience.com/keras-tutorial-deep-learning-in-python)
- **8** [Deep Learning with Keras \(Book\)](https://books.google.co.in/books?id=20EwDwAAQBAJ&printsec=frontcover&source=gbs_ge_summary_r&cad=0#v=onepage&q&f=false)

29 / 30

メロメ メ御き メミメ メミメ

# The End

30 / 30

K ロ > K @ > K 할 > K 할 > 1 할 : ⊙ Q Q^